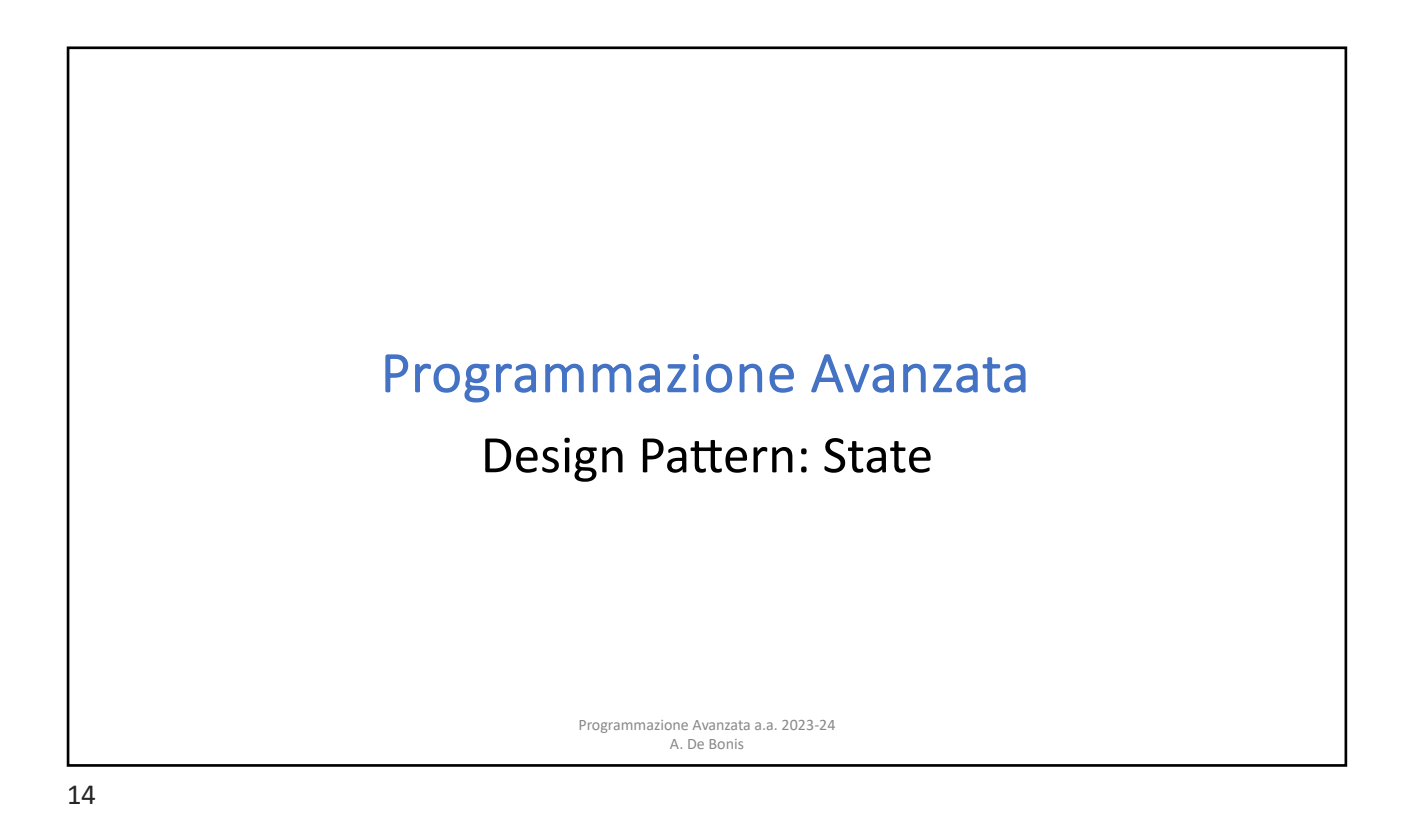

Il Design Pattern State State è un design pattern comportamentale che consente ad un oggetto di modificare il proprio comportamento quando il suo stato interno cambia Utile nei seguenti casi: • Il comportamento di un oggetto dipende dal suo stato e deve cambiare comportamento durante l'esecuzione del programma in base al suo stato • Le operazioni contengono statement condizionali grandi che dipendono dallo stato dell'oggetto. Lo stato dell'oggetto è di solito rappresentato da una o più costanti numerate. Il pattern State inserisce ciascun caso dello statement condizionale in una classe separata.  $\cdot$  Ciò consente di trattare lo stato dell'oggetto come un vero e proprio oggetto che  $p$ uò cambiare *indipendentemente da altri oggetti.* Programmazione Avanzata a.a. 2023-24 A. De Bonis

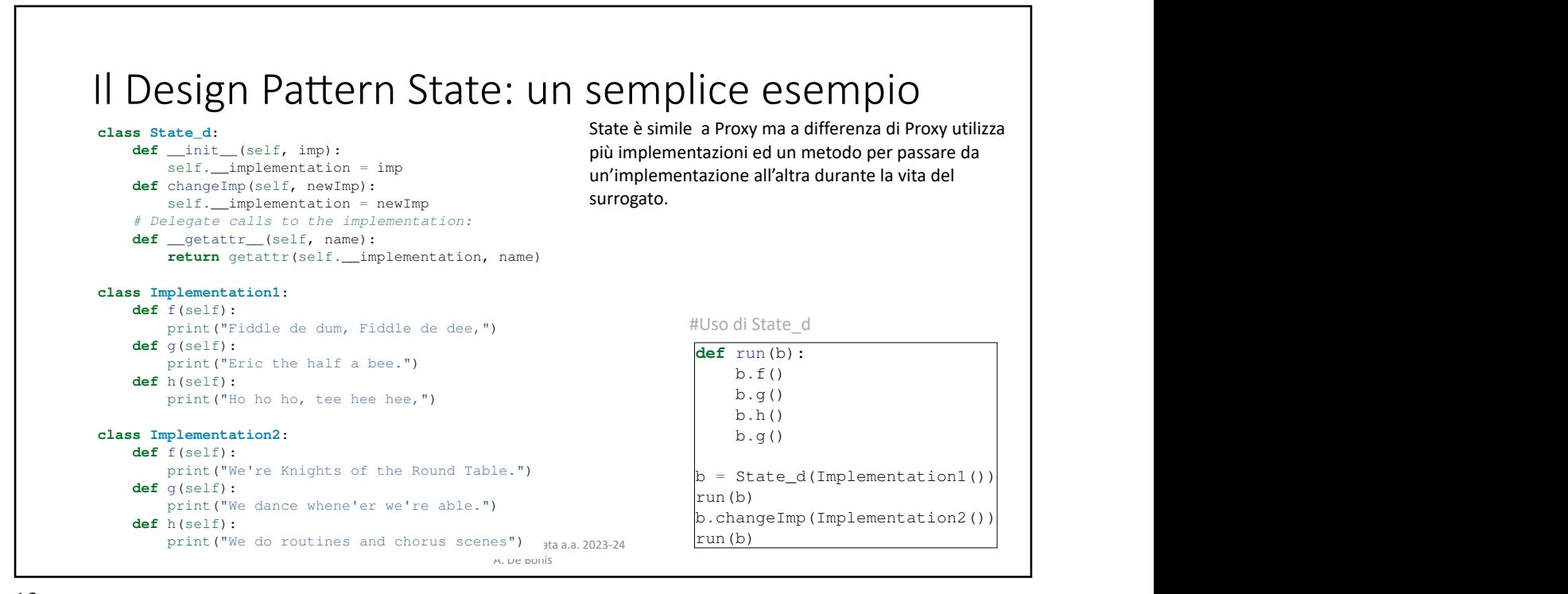

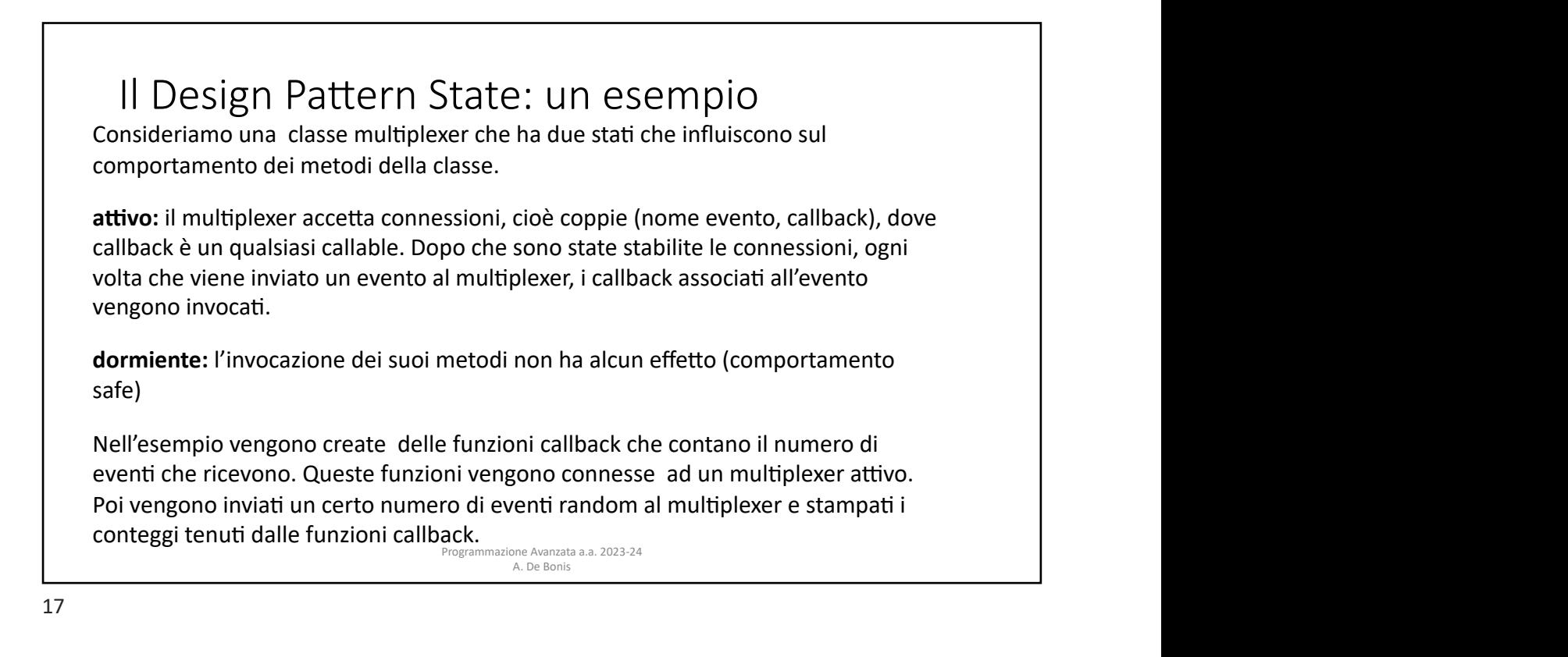

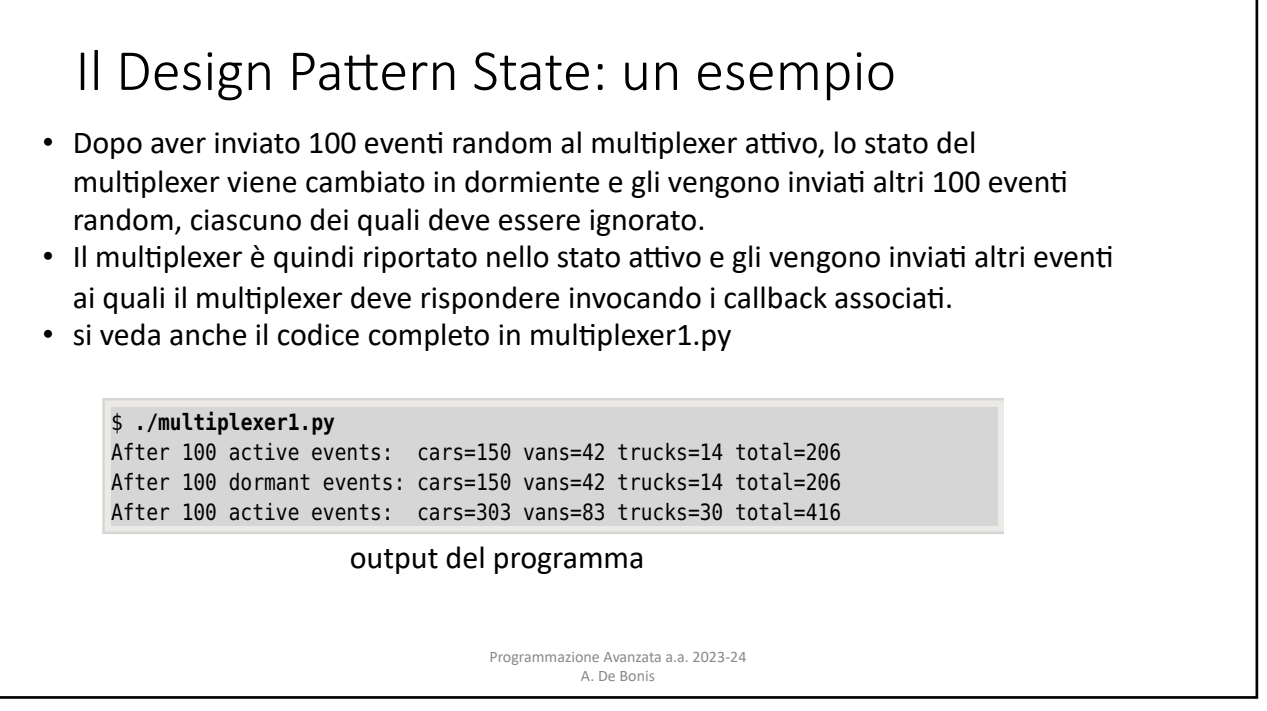

totalCounter = Counter()

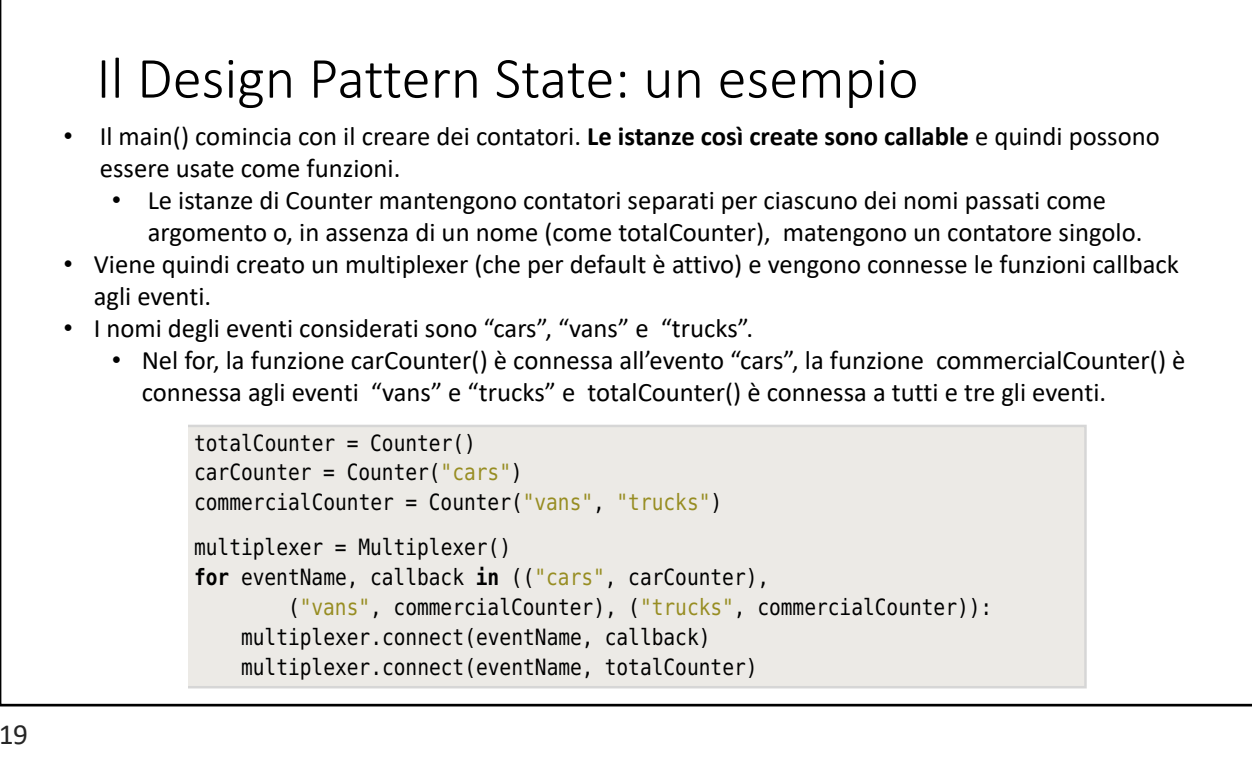

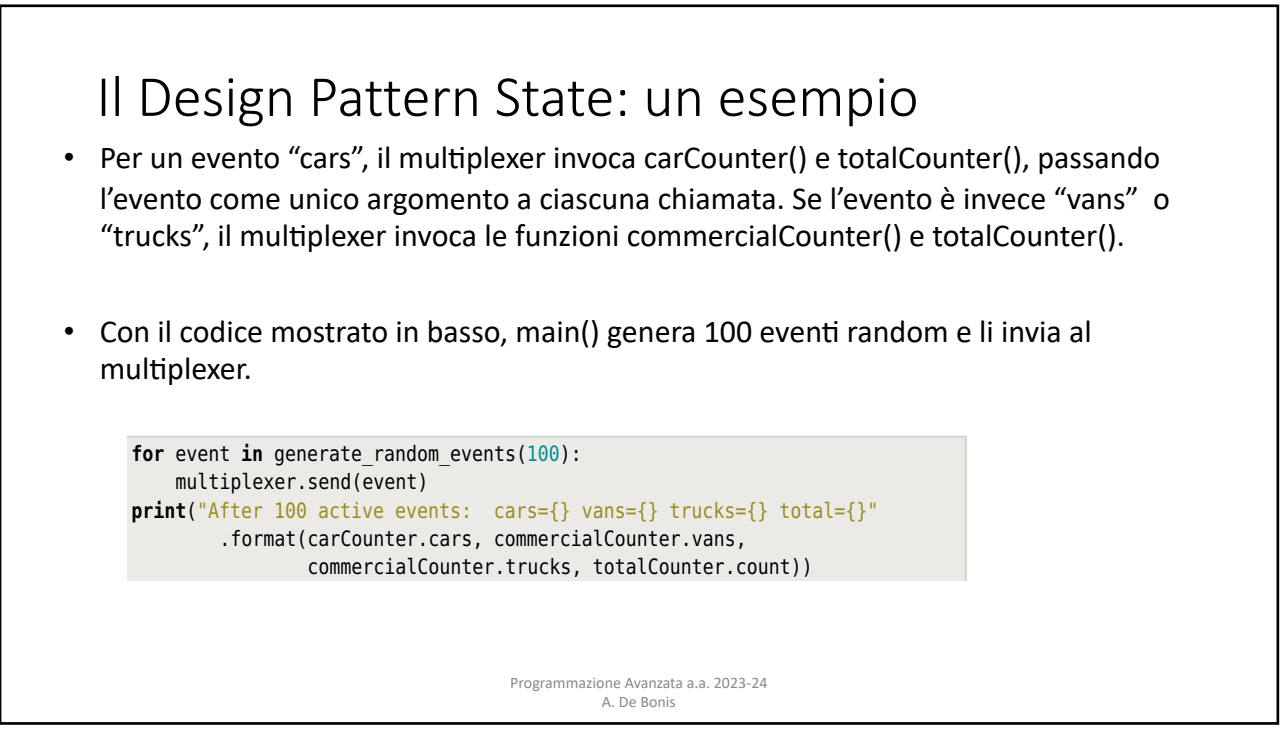

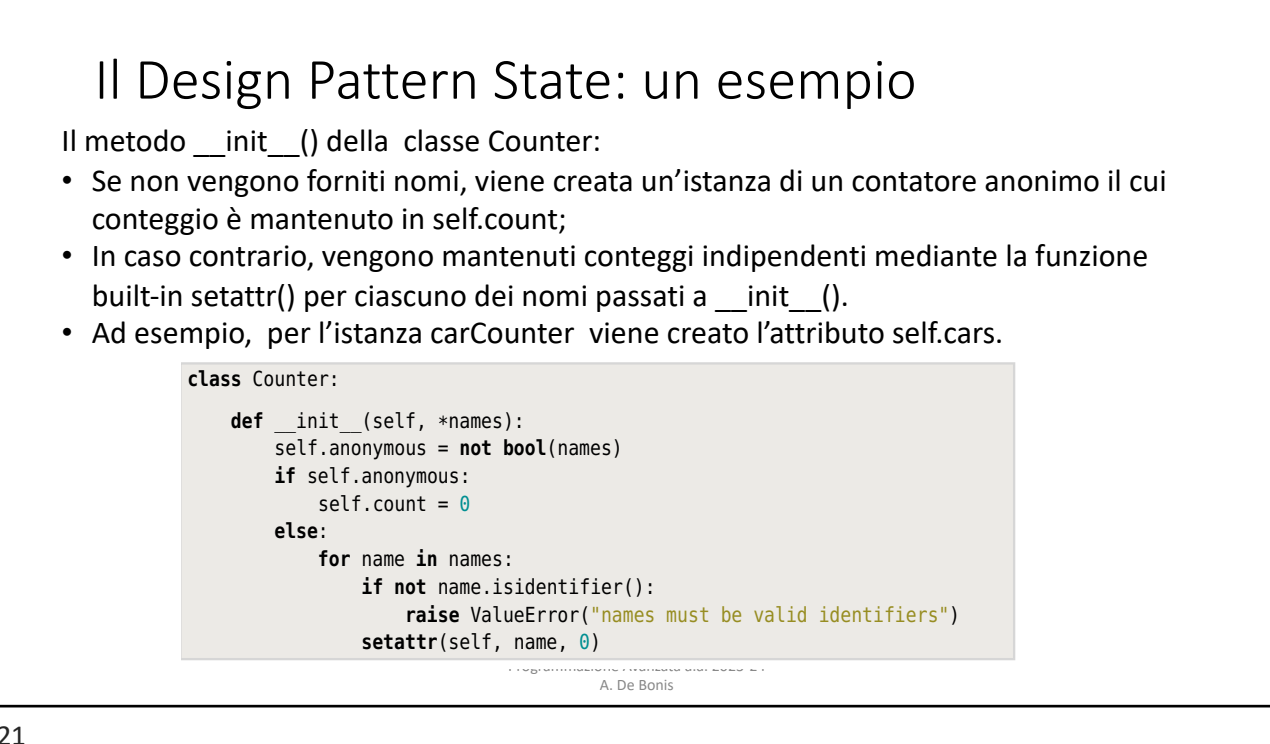

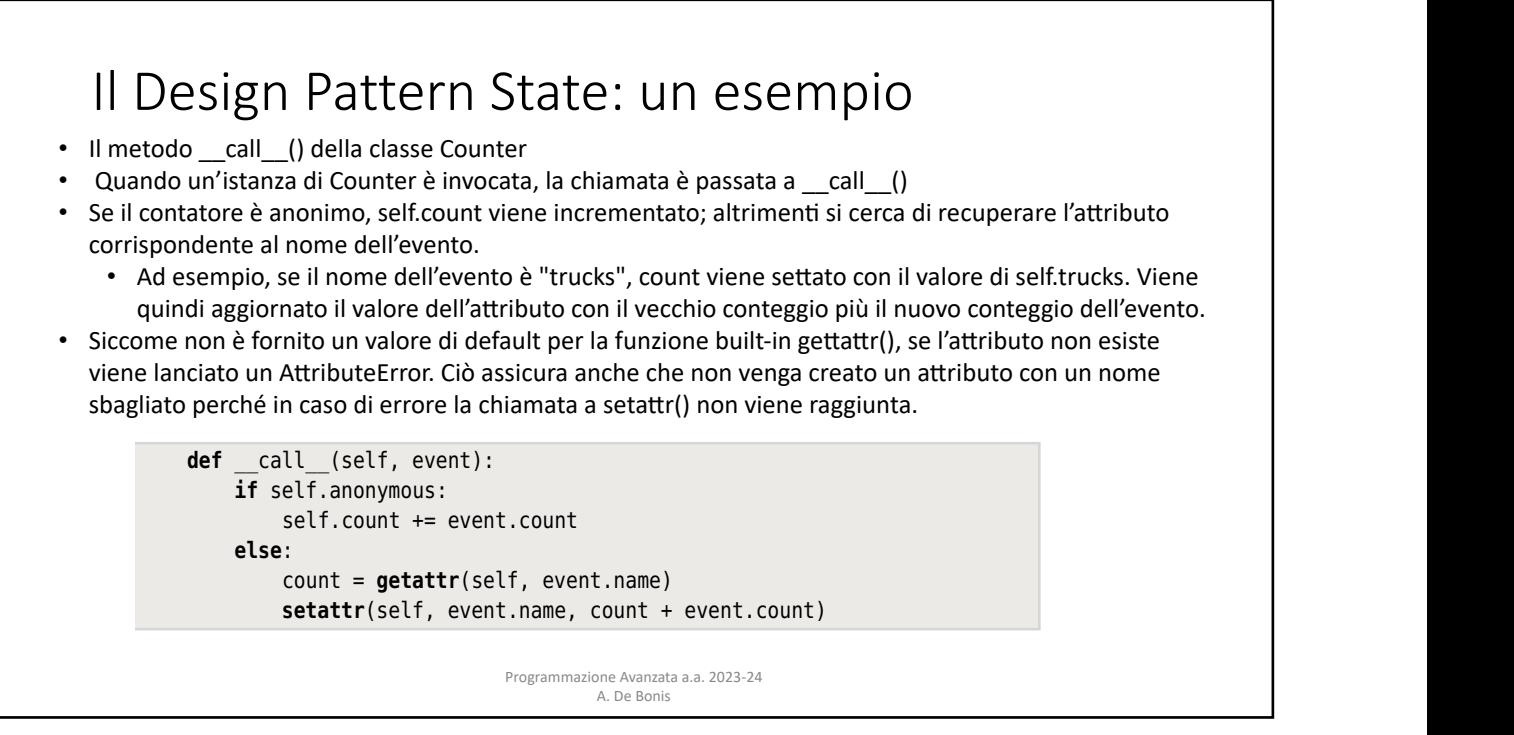

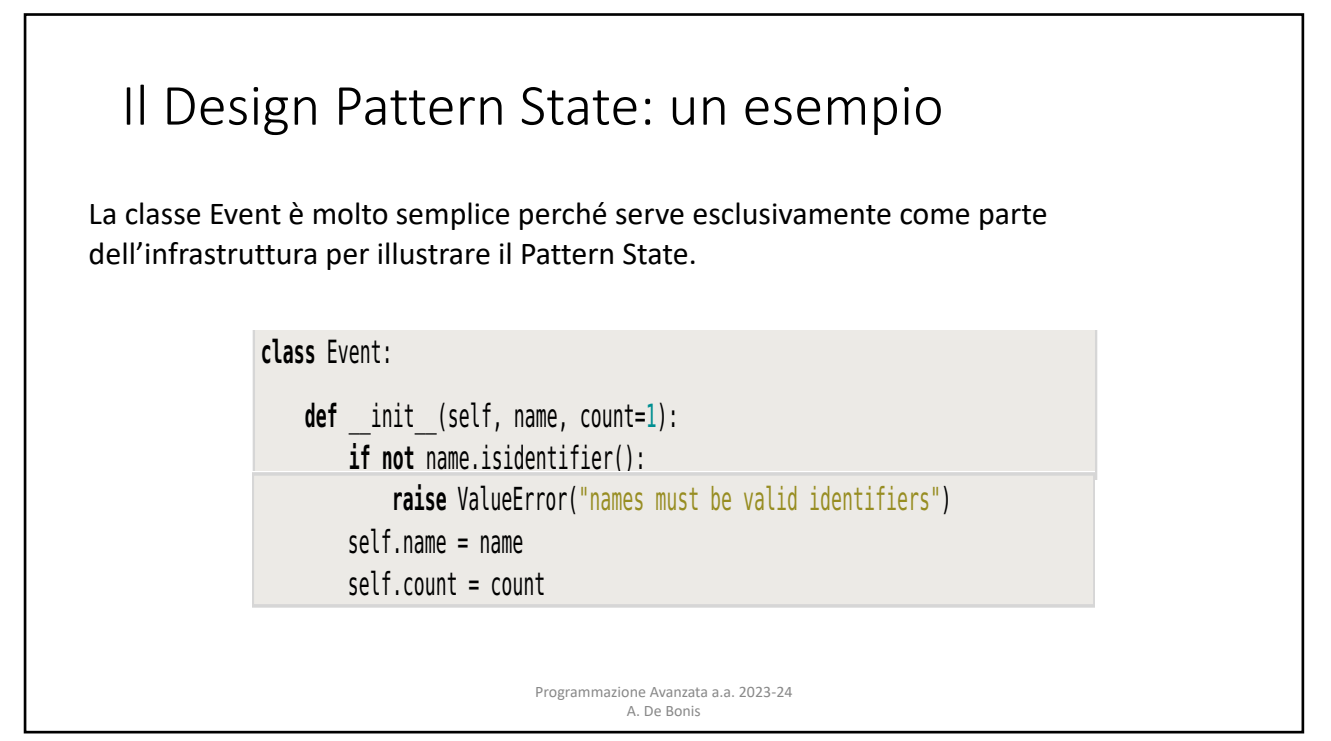

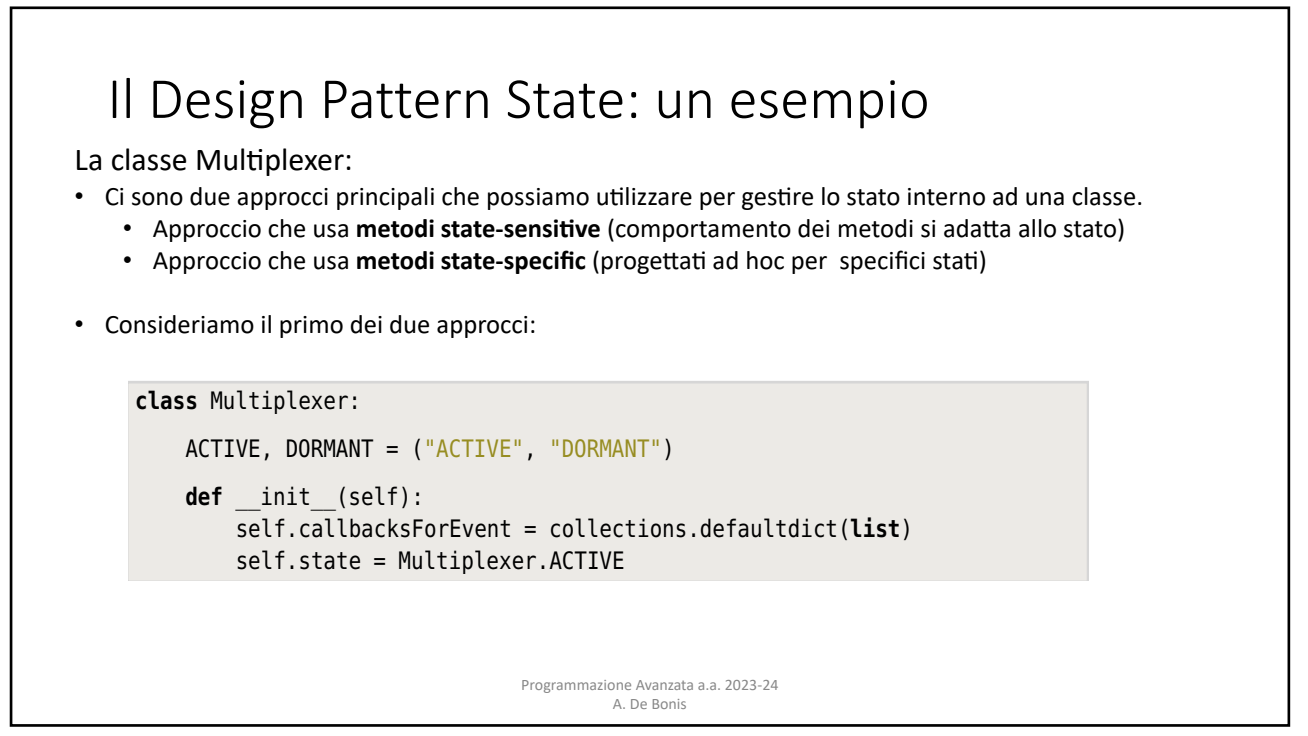

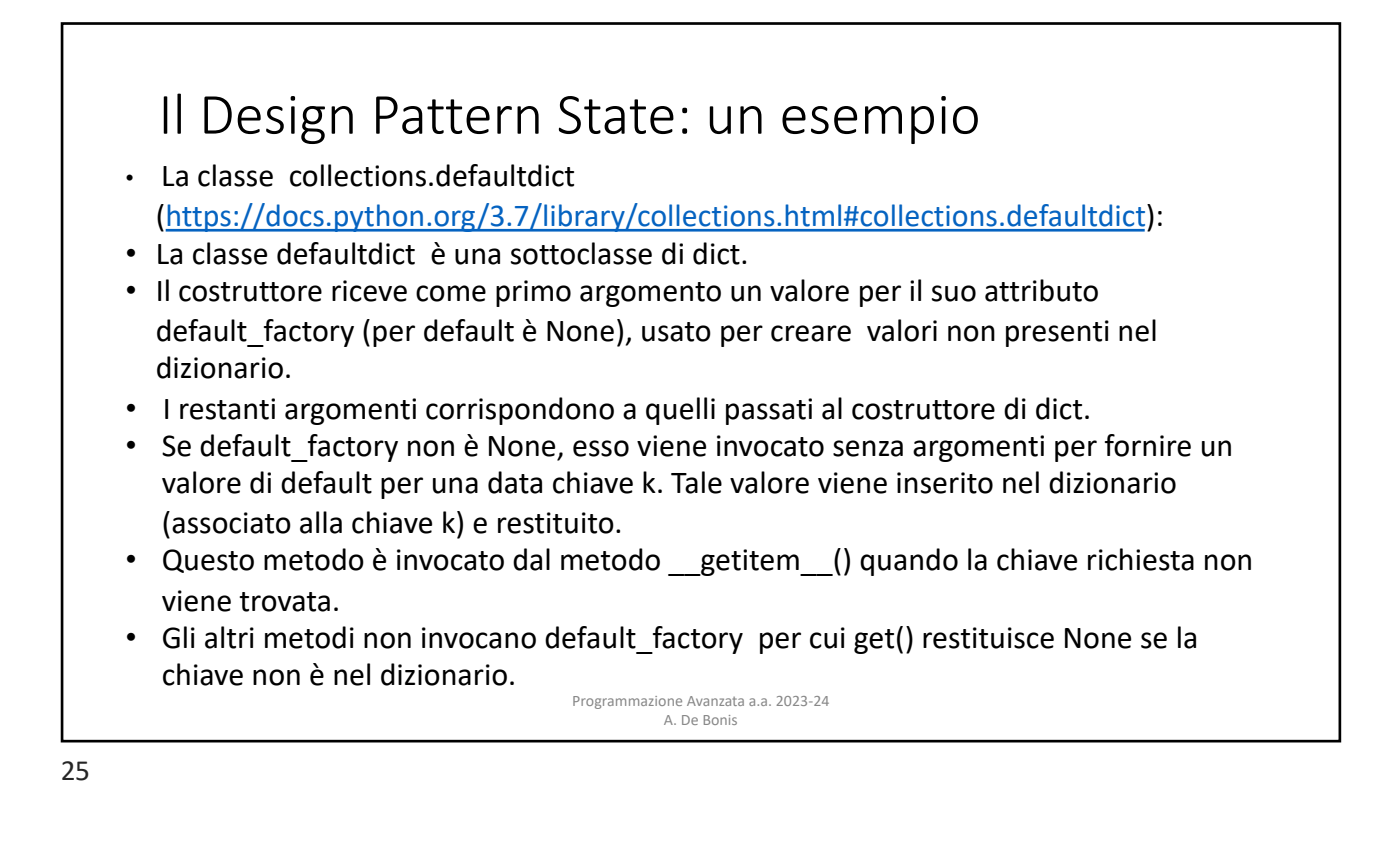

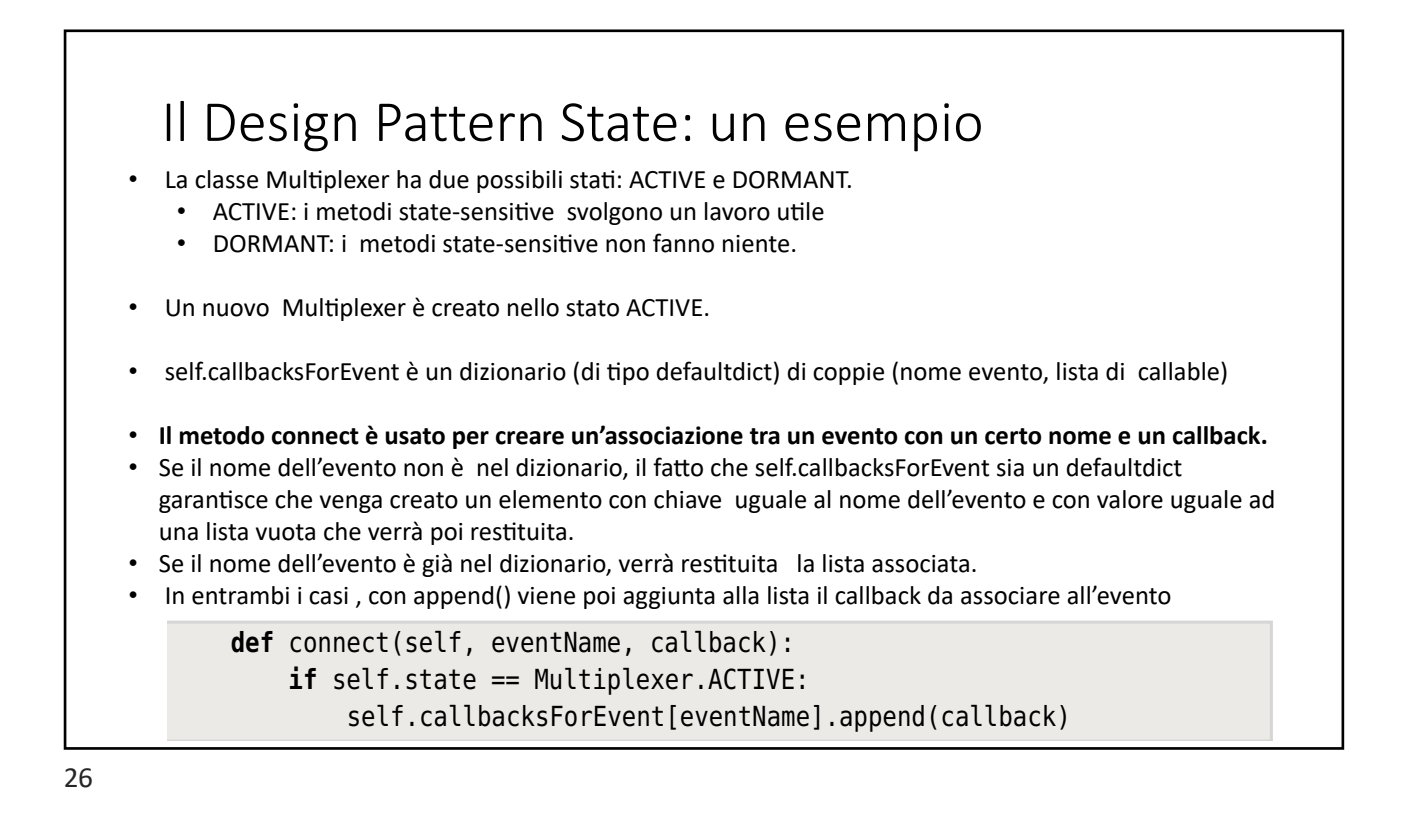

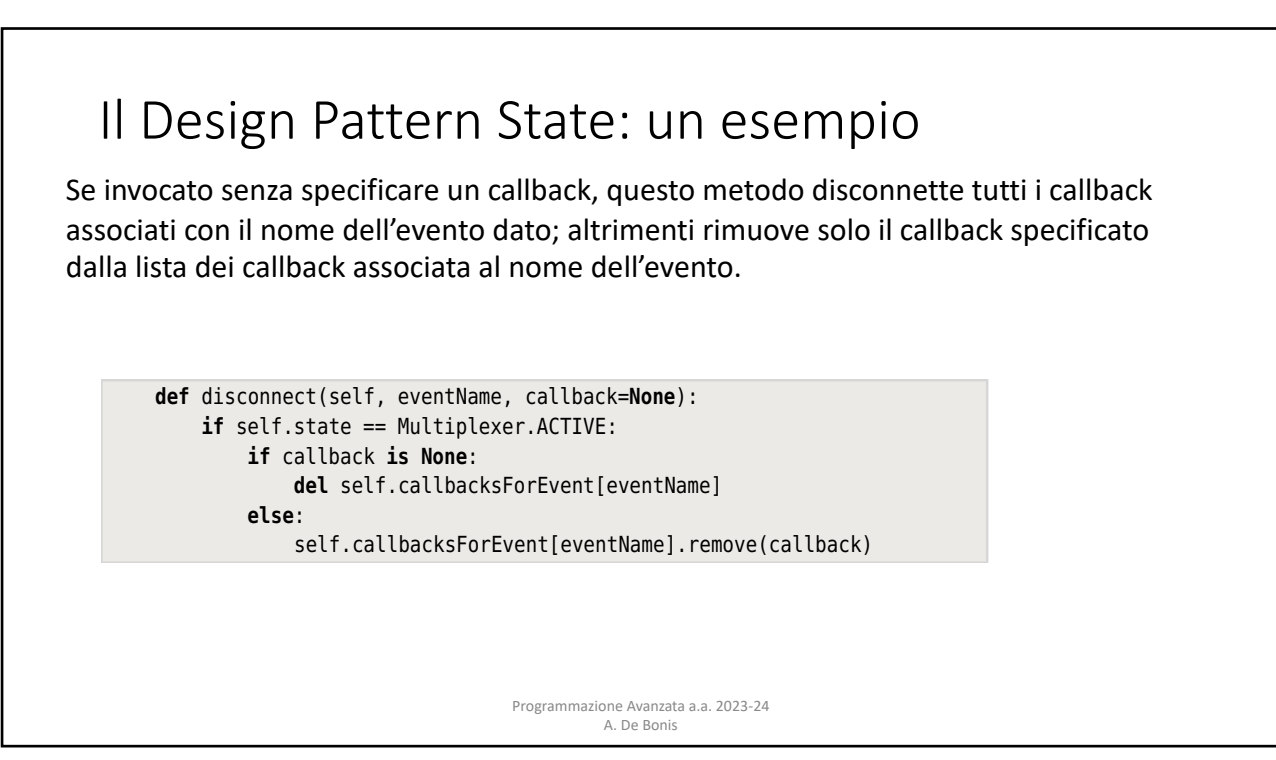

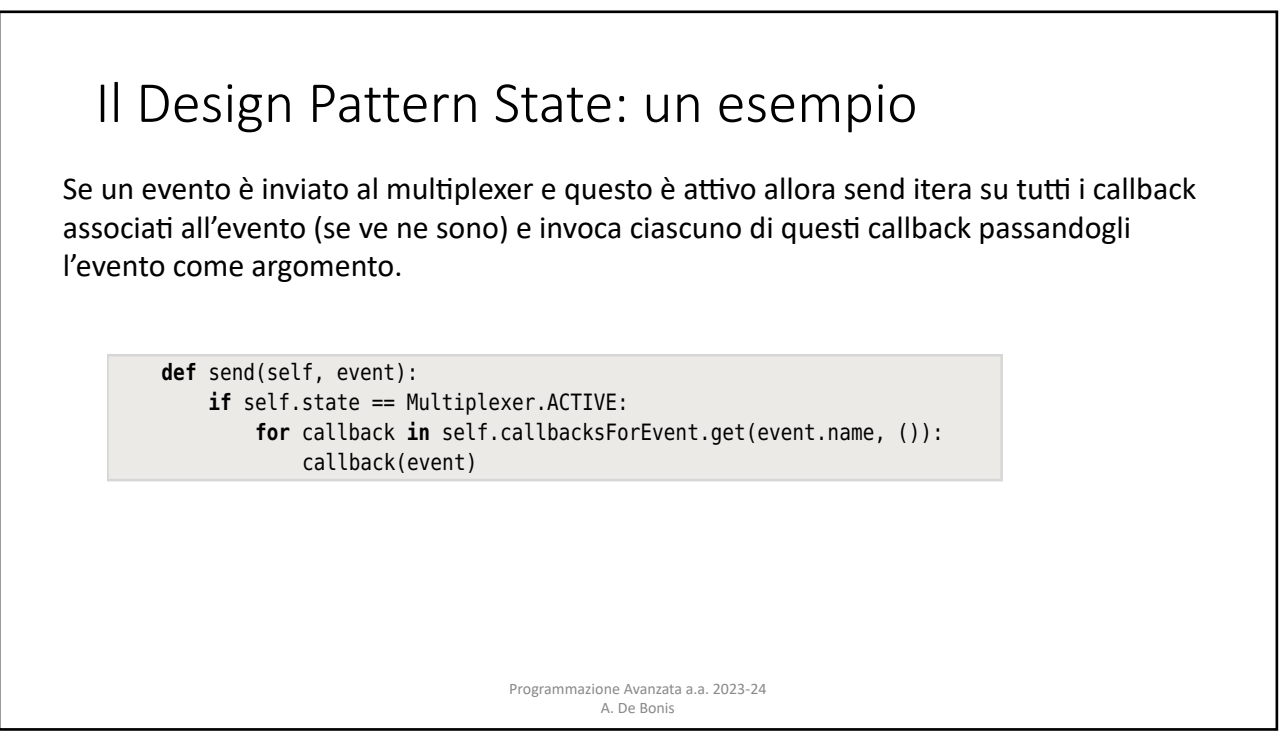

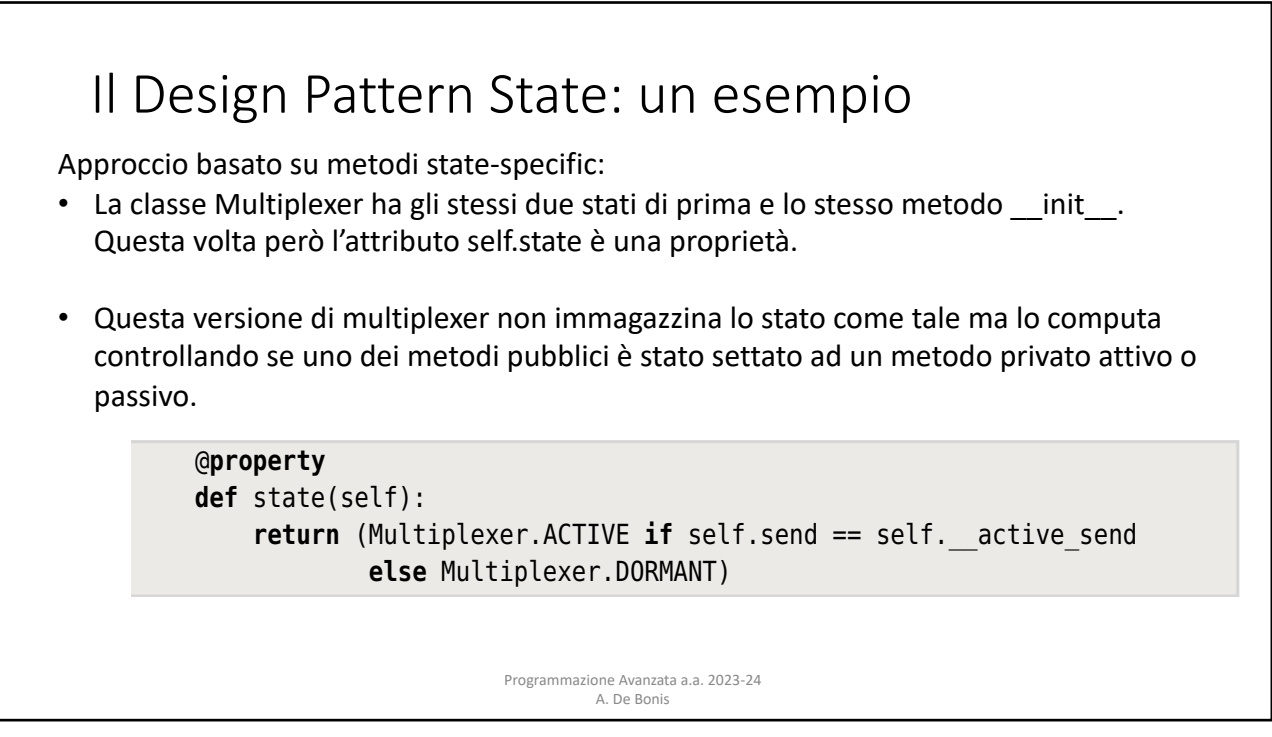

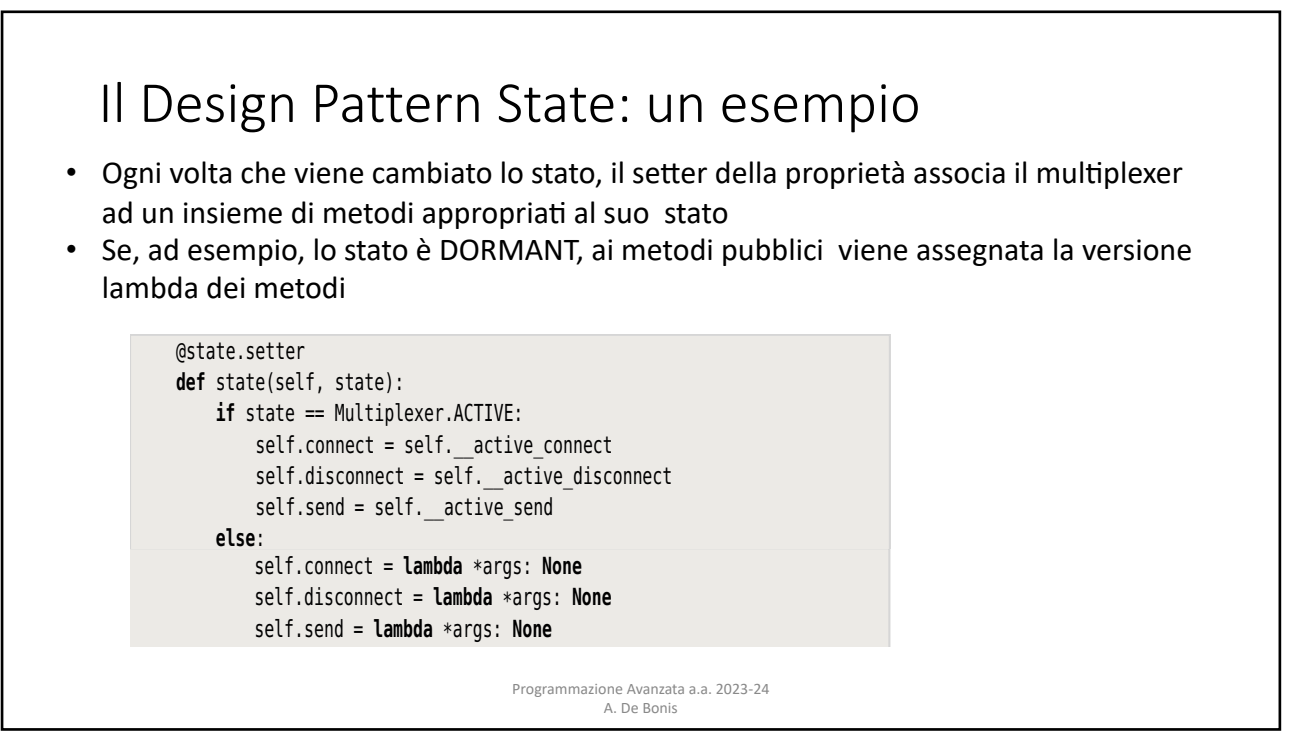

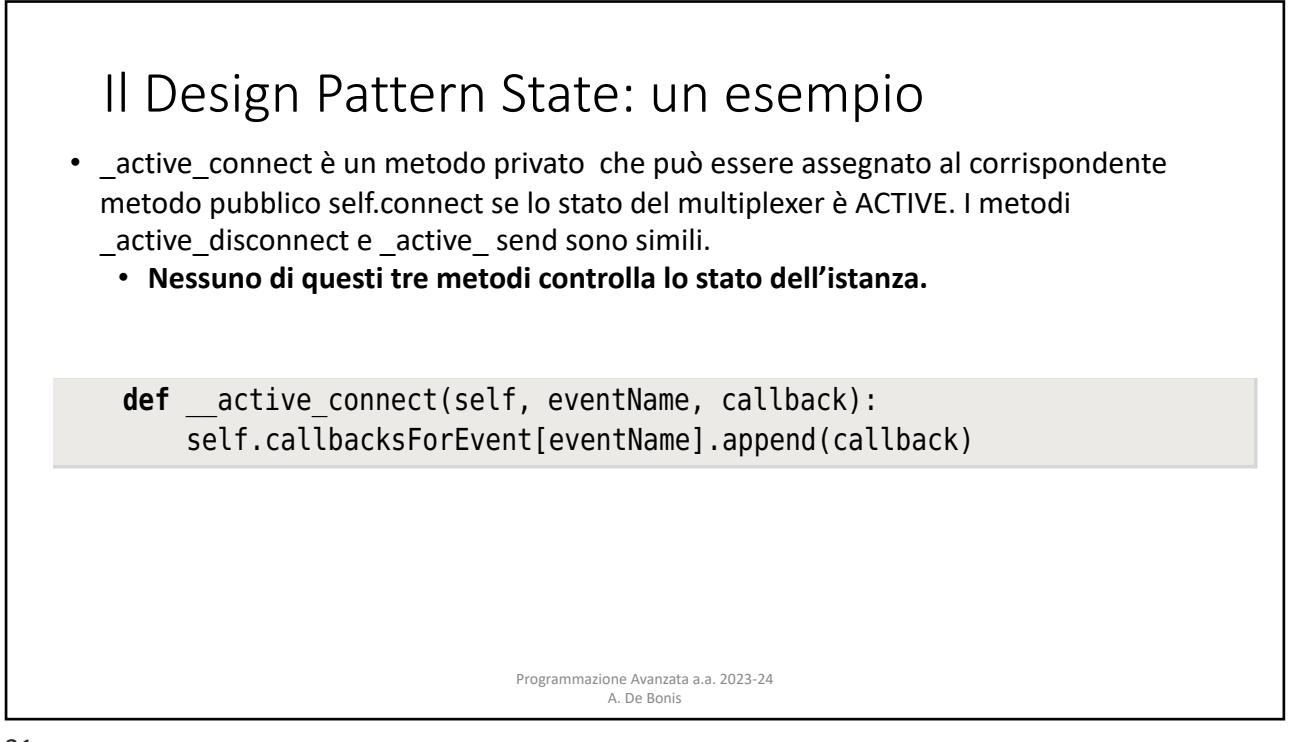

## Il Design Pattern State: esercizio

Immaginiamo che un bambino venga iscritto alla scuola media. Il bambino puo` essere in uno dei seguenti stati:

- a. iscritto: il bimbo e` inizialmente iscritto al primo anno
- b. alSecondoAnno: il bimbo e` promosso al secondo anno
- c. alTerzoAnno: il bimbo e` promosso al terzo anno
- d. diplomato: al termine del terzo, il bimbo consegue il diploma di scuola media.

La classe Bambino ha il metodo succ per passare allo stato successivo, il metodo pred per passare a quello precedente (retrocesso in caso di debiti formativi non recuperati) e il metodo salta\_anno per saltare un anno (da iscritto si salta al terzo anno e dal secondo anno al diploma). Lo stato iscritto non ha stati che lo precedono; lo stato diplomato non ha stati che vengono dopo di esso.

La classe Bambino ha anche un metodo stampaStato per stampare lo stato del bambino. Scrivere la classe **Bambino** usando un approccio state-specific in cui lo stato del bambino e` una proprieta`. **Non usare altre classi oltre la classe Bambino.**

> Programmazione Avanzata a.a. 2023-24 A. De Bonis